# Manual Impresora Hp Laserjet 1

Thank you very much for reading Manual Impresora Hp Laserjet 1. As you may know, people have look hundreds times for their favorite readings like this Manual Impresora Hp Laseriet 1, but end up in harmful downloads. Rather than enjoying a good book with a cup of tea in the afternoon, instead they are facing with some harmful virus inside their desktop computer.

Manual Impresora Hp Laserjet 1 is available in our book collection an online access to it is set as public so you can download it instantly. Our book servers hosts in multiple countries, allowing you to get the most less latency time to download any of our books like this one. Kindly say, the Manual Impresora Hp Laserjet 1 is universally compatible with any devices to read

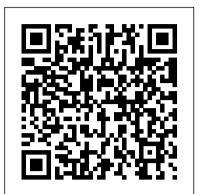

### LaserJet 4 and 4M Printers Elsevier

Este práctico y ú til manual describe todas las caracter í sticas de uso y las innovaciones incorporadas en la última versión de este popular sistema operativo para computadores personales. Efectivamente, Windows Millennium o Windows Me, como tambi é n se le conoce, constituye un mejoramiento sustancial respecto de anteriores versiones ya que incluye en un entorno único todas las herramientas necesarias para el trabajo en comunicaciones, multimedia, Internet, fotograf í a y video digitales. Una caracter í stica especial se refiere a la importancia que esta nueva versi ó n de Windows concede a las interfaces gr á ficas y a Internet, permitiendo su systematically enhanced problems, and the most pedagogically proven and widely used homework and tutorial system available. Mechanics, uso con notable facilidad. Con un lenguaje claro e instrucciones paso a paso, el texto tambi é n es complementado con gran cantidad de ilustraciones y esquemas. El libro representa una valiosa herramienta para quienes ya est é n familiarizados con versiones anteriores de Windows y tambi é n para quienes se inician en el uso de un PC.

Windows Manual de Referencia en Espanol USERSHOP

The Institute of Food Technologists (IFT) recently endorsed the use of computers in food science education. The minimum standards for degrees in food science, as suggested by IFT, "require the students to use computers in the solution of problems, the collection and analysis of data, the control processes, in addition to word processing."Because they are widely used in business, allow statistical and graphical of experimental data, and can mimic laboratory experimentation, spreadsheets provide an ideal tool for learning the important features of computers and programming. In addition, they are ideally suited for food science students, who usually do not have an extensive mathematical background. Drawing from the many courses he has taught at UC Davis, Dr. Singh covers the general basics of spreadsheets using examples specific to food science. He includes more than 50 solved problems drawn from key areas of food science, namely food microbiology, food chemistry, sensory evaluation, statistical quality control, and food engineering. Each problem is presented with the required equations and detailed steps necessary for programming the spreadsheet. Helpful hints in using the spreadsheets are also provided throughout the text. Key Features \* The first book to integrate speadsheets in teaching food science and technology \* Includes more than 50 solved examples of spreadsheet use in food science and engineering \* Presents a step-by-step introduction to spreadsheet use \* Provides a food composition database on a computer disk Computer Applications in Food Technology M P Ediciones S.A.

This textbook teaches the fundamentals of building energy modeling and analysis using open source example applications built with the US DOE 's OpenStudio modeling platform and EnergyPlus simulation engine. Designed by researchers at US National Laboratories to support a new generation of high performance buildings, EnergyPlus and OpenStudio are revolutionizing how building energy modeling is taught in universities and applied by professional architects and engineers around the world. The authors, all researchers at National Renewable Energy Laboratory and members of the OpenStudio software development team, present modeling concepts using open source software that may be generally applied using a variety of software tools commonly used by design professionals. The book also discusses modeling process automation in the context of OpenStudio Measures—small self-contained scripts that can transform energy models and their data—to save time and effort. They illustrate key concepts through a sophisticated example problem that evolves in complexity throughout the book. The text also examines advanced topics including daylighting, parametric analysis, uncertainty analysis, design optimization, and model calibration. Building Energy Modeling with OpenStudio teaches students to become sophisticated modelers rather than simply proficient software users. It supports undergraduate and graduate building energy courses in Architecture, and in Mechanical, Civil, Architectural, and Sustainability Engineering.

### Sears and Zemansky's University Physics For Dummies

Inland saline waters are threatened worldwide by diversion and pollution of their inflows, introductions of exotic species and economic development of these ecologically valuable habitats. Since 1979 a series of international symposia on inland saline waters has served to strengthen and expand the scope of limnological research on inland saline waters. The seventh conference continued this tradition and the papers derived from the conference focused on the ecology of microbial communities, the influence of habitat geochemistry on biogeography of flora and fauna, physical and geochemical processes, and the conservation of inland saline waters. Of particular note are papers on Walker Lake, Nevada (USA), and the Salton Sea and Mono Lake, California (USA). Continued local, national and international efforts are required to inform the public and decision-makers about the environmental problems faced by saline waters. The papers in this volume will serve this end and should be of interest to aquatic ecologists, limnologists, aquaculturalists, and water resource managers.

Guía práctica para usuarios de Word 97 Springer Science & Business Media

Delve into the cutting-edge developments in the essential clinical arena of computerized perimetry. AUTOMATED STATIC PERIMETRY,

2nd Edition provides a thorough review of the basics and incorporates comprehensive coverage of all new technology such as SITA (Swedish Interactive Threshold Algorithm) and SWAP, (Short Wavelength Automated Perimetry). Clinically useful guidelines are provided to aid the practitioner in arriving at a clinical diagnosis and watching for pitfalls. You'll learn to make the best clinical use of new techniques with detailed instructions, as well as learn new methods of analysis for progression. \* Includes new printouts and illustrations showing the latest field tests and analyses \* Provides up-to-the-minute dialogue on the latest interactive strategies in perimetry \* Relies on a practical "how to" approach to developing technical and interpretive skills NEW TO THIS EDITION \* Includes new techniques such as SITA (Swedish Interactive Threshold Algorithm) and SWAP (Short Wavelength Automated Perimetry) \* Emphasizes the latest technology of the Humphrey Visual Field Analyzer, the most widely used perimeter in the US \* Provides clinical guidelines to determine: which testing strategies are appropriate; how to arrive at a clinical diagnosis; and how to avoid pitfalls \* Features new 2-color design and useful callouts containing supplemental information \* Includes new appendices containing a glossary and a list of abbreviations CDS/ISIS for Windows: Winisis Manual de Referencia Pearson Education Refining the most widely adopted and enduring physics text available, University Physics with Modern Physics, Twelfth Editioncontinues an unmatched history of innovation and careful execution that was established by the best selling Eleventh Edition. Assimilating the best ideas from education research, this new edition provides enhanced problem-solving instruction, pioneering visual and conceptual pedagogy, the first Waves/Acoustics, Thermodynamics, Electromagnetism, Optics, Modern Physics. For all readers interested in university physics. **LINUX** Noveduc Libros ¡Entre a la generación de las PC de forma divertida y sencilla! Instale su PC, ingrese en línea, conecte los periféricos y comience a trabajar o a jugar ¡No inicie su relación con la PC hasta que lea este libro! Está lleno de todos los detalles que usted necesita y sin lenguaje técnico. La información cubre desde que trae el equipo a casa y configura sus partes, hasta contar con almacenamiento adicional, instalar un módem, administrar información y jugar en línea, todo con explicaciones en un lenguaje sencillo. Explicaciones en lenguaje simple fácil acceso a la información lconos y otras ayudas para navear Hoja de referencia desprendible Listas de los diez mejores Una pizca de humor y diversión Descubra Cómo: Conectar todas las partes de su PC Comprender de herramientas, los menús y los accessos directos Configurar su módem e ingresar en línea Crear una red alámbrica o inalámbrica Hacer sus propios CD ¡Póngase al día! @ www.dummies.com Encuentre listados de todos nuestros libros Elija entre una gran contidad de temas Suscríbase y reciba consejos en etips.dummies.com Mercadotecnia Por Computadora Pearson Educación How to Learn a New Language in as Little as a Few Months – and Have a Boatload of Fun Doing It Let me make a prediction. I predict that many, many hundreds of people who will read this description will close this page in a few seconds. "Learn a new language in a few months? Are you out of your mind?" they'll say. "It's just too good to be true." And they will go back to their old language learning methods. You know which methods: toiling away at mind-numbing grammar exercises, learning words nobody uses, and, most importantly, never actually using your skills to communicate with another person. If you're still with me, I expect you to be different. You think there must be something better. After all, how could people master more than one foreign language in their lives if it usually takes a regular person several years just to learn the basics? The answer is simple – in one way or another, they follow the methods I share in How to Learn Any Language in a Few Months While Enjoying Yourself. They not only learn up to ten times faster than other people, they also have a lot of fun while doing it. How to Learn Any Language in a Few Months While Enjoying Yourself is for you if you want to learn: without this one thing, you'll never learn a new language in just a few months. Learn what it is and how to apply it to your everyday life to practice your skills while doing your daily activities. - a completely free way to get native speakers to proofread your writings (and even explain to you all of your mistakes). This one site alone can dramatically improve your writing skills. - an extremely easy way to find a native speaker willing to help you learn her mother language. It's almost like having a private tutor. - the proper way to improve your listening skills while watching movies. Most people learning a foreign language do it the wrong way and it does nothing to improve their abilities. - how to achieve more with less when learning languages. You don't have to spend hours and hours cramming every single word and grammar rule. In fact, it works to your detriment. Learn what to do instead. - 9 common mistakes to avoid when learning languages. Reading this chapter alone can save you years of ineffective studies – especially mistake #3, so common among language learners. - a 5-step process to improve your reading skills. You can make your learning process much more enjoyable and effective by choosing the right things to read. Learn what these things are. - a fun idea to learn how to write the way native speakers do. You too can learn the slang and phrases only native speakers use – and know the language better than many academic professors. - how to dramatically improve your language skills when traveling. While it isn't necessary to go abroad to learn a language, it's a powerful way to cram a lot of learning into just a few days. - 5 common challenges of language learners and how to deal with them. Learn how to get over the fear of communicating with native speakers. Discover how to find more time to learn and practice your skills. Read three tips on how to deal with discouragement. If you're ready to supercharge your progress and become fluent in a foreign language in as little as a few months, click the buy button. Why kill yourself doing things the old, non-effective way, if you could make the process much easier and enjoy it more, too? P.S. As a gift for buying my book, you'll get a resource list with my favorite language learning sites. Keywords: learn a language in 3 months, learn a foreign language, learn another language, learn any language, become fluent in any language, be fluent in 3 months, learning languages, learn languages, learn languages fast, language learning methods, learning a new language, learning a language, learning foreign languages, learning another language, how to learn a new language, how to learn a foreign language HP LaserJet Printer Operator's Reference Manual Ediciones ENI

## Interference Handbook INNOVACIÓN Y CUALIFICACIÓN

## Manual del usuario de la impresora HP Laserjet IIP plus Blue Sky Publishing

HP LaserJet 4 Plus and 4M Plus Printers RC Libros

SuSE Linux 8.1 IGME

Billiken Editorial CSIC - CSIC Press

Automated Static Perimetry

PostScript Language Reference Manual

Manual de evaluación técnico-económica de proyectos mineros de inversión

Manual de operación del Sistema de Información Agrícola de Captura (SIACAP) y normatividad agrícola

HP LaserJet 4 and 4M Printers

Guía Visual de Word 97